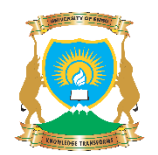

# Bachelor of library and information science Practical Schedule: Day, Tues 2.00 pm – 4.00 pm

**Cataloguing** Facilitators Dr. Nestor Kavita and Dr. Johnson Masinde

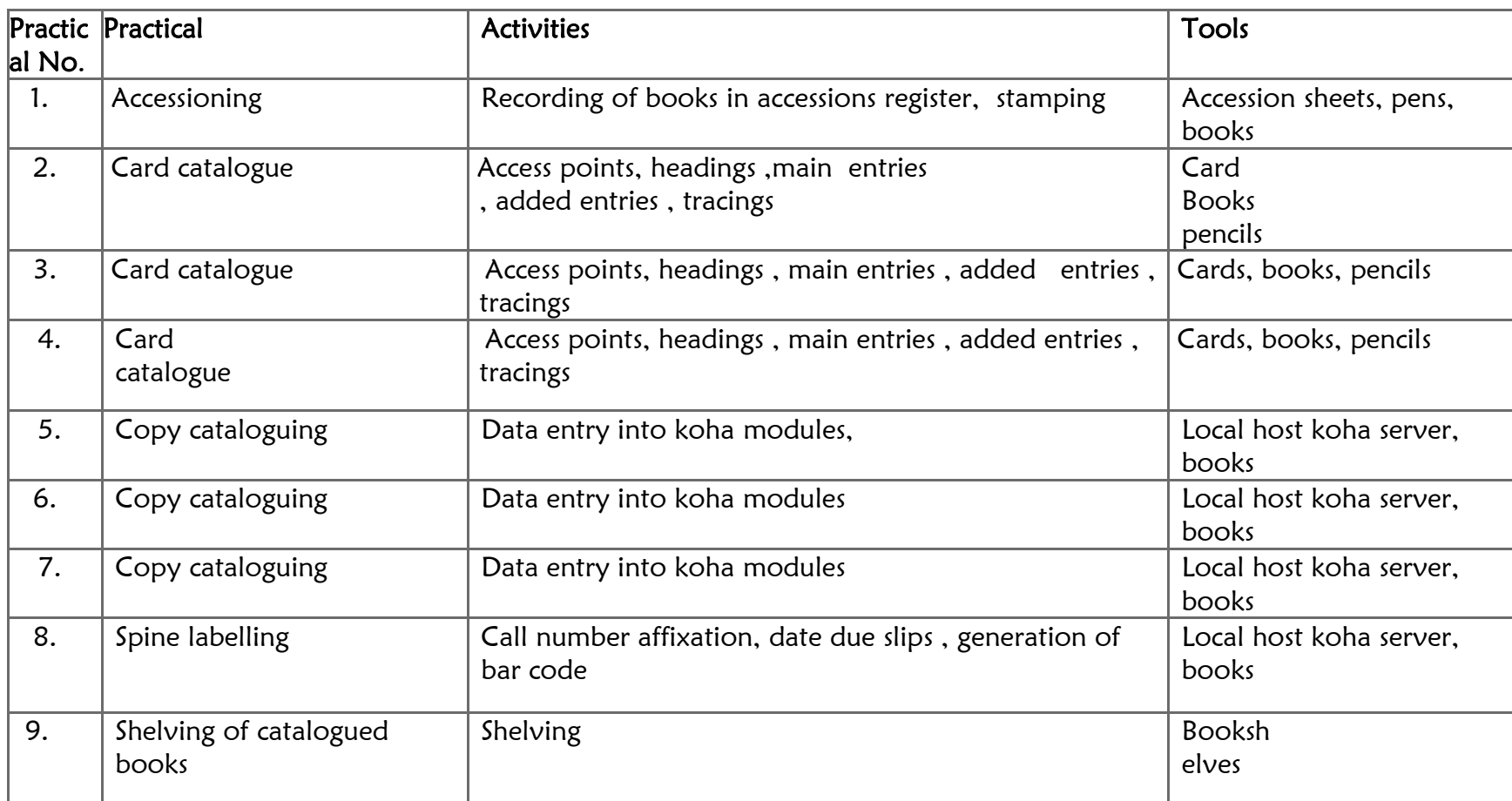

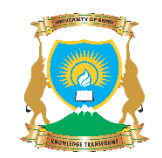

#### Practical Schedule: Wed, 2.00 pm – 4.00 pm

## **Classification**

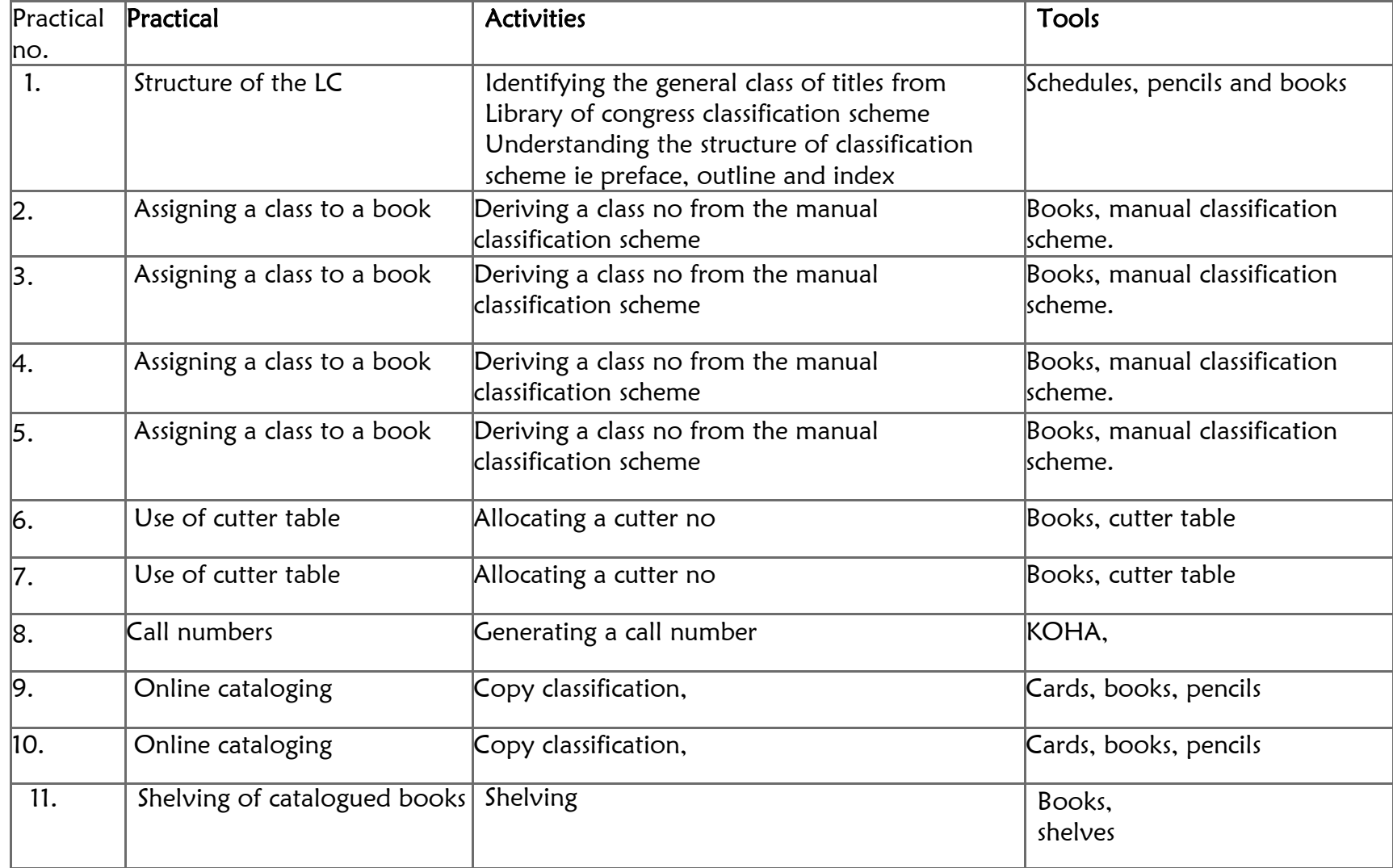

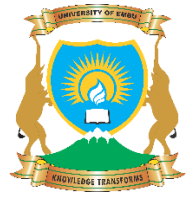

Practical Schedule:

## E-Resources Thursday 2.00 pm – 4.00 pm

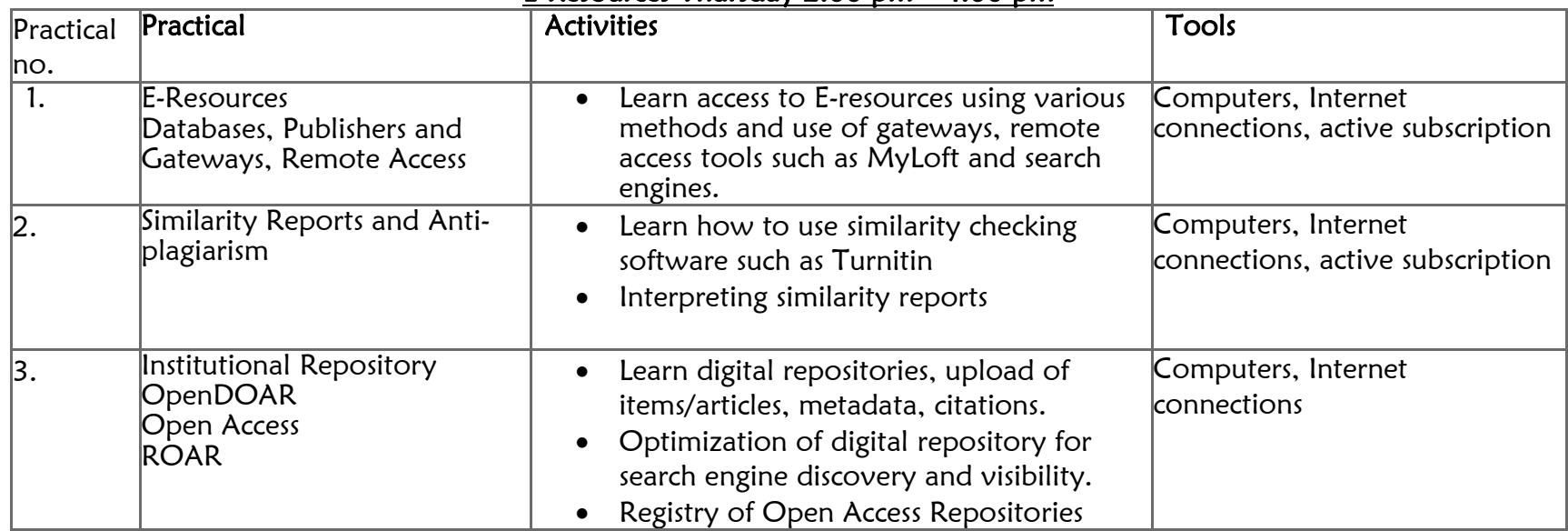

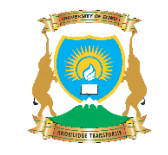

#### Practical Schedule:

#### Indexing Friday 2.00 pm – 4.00 pm

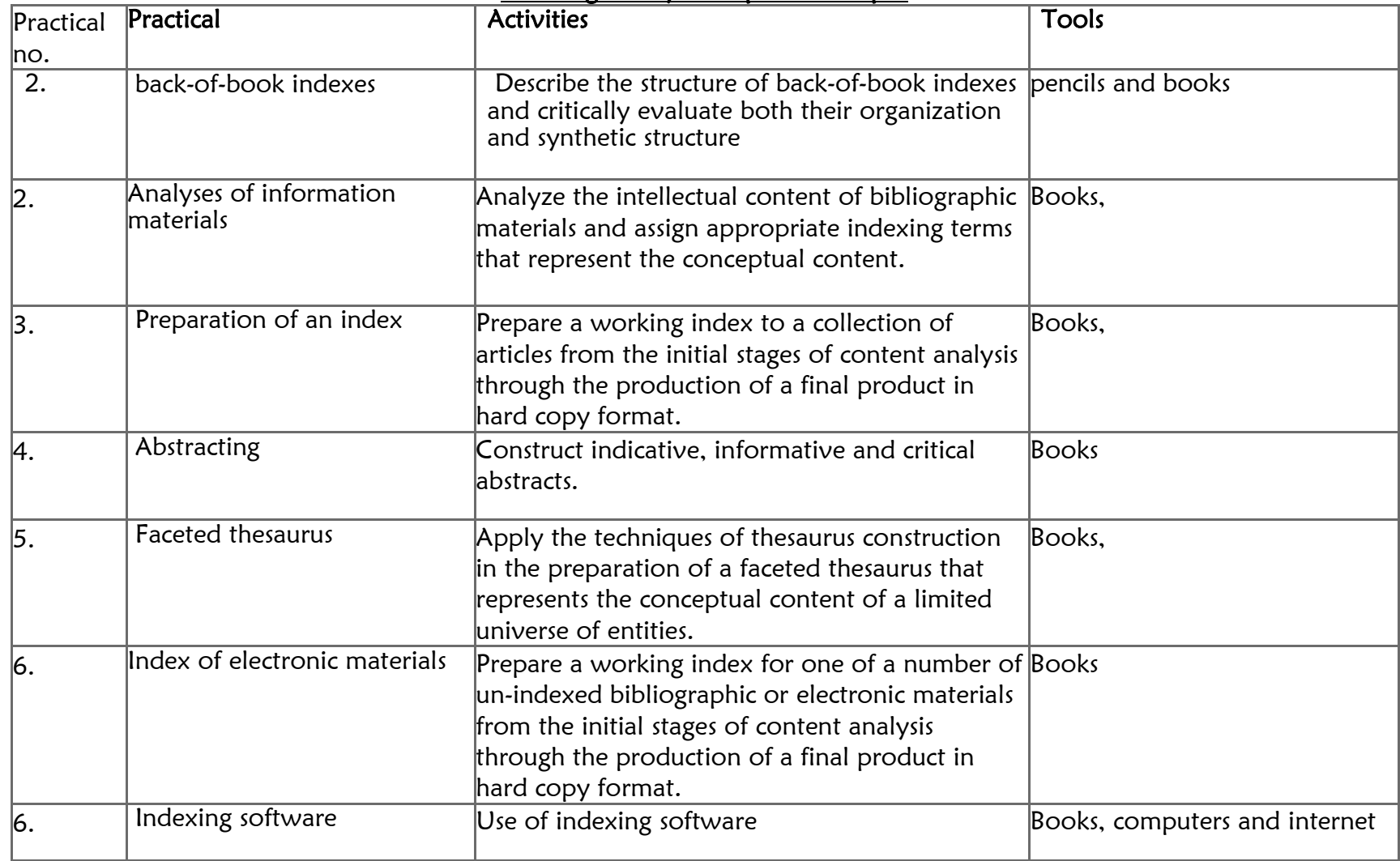